DeskTopFast Crack For PC [Updated-2022]

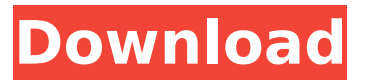

## **DeskTopFast Crack**

Put all your applications on top of the windows by simply opening them. Have all your icons in a single place. Remove all windows on desktop except the one that you use on a daily basis. DeskTopSingleSimple is an animated slide show. On startup it displays the desktop icons in a slide show. The user can change that by selecting a target directory. It has a default target directory, if you don't want to change it, then just click on OK and the desktop icons will be displayed as a slide show. The slide show will continue until the target directory is changed, or when the user presses the Stop button.Q: cannot import matplotlib in app I have downloaded a project on github ( and followed this instruction: pip install -t lib -i pyplots-test ( I get the following error: ImportError: no module named pyplots I have tried multiple installations of pyplots (I am using Anaconda3) and searched the internet but have found no good advice. In  $\sim$ /opt/anaconda3/lib/python3.5/site-packages/pyplots/ there is the file pyplots.py and that file is supposed to be imported by pyplots/pyplots. Any advice? A: I finally had to remove all the pyplots packages and a retry a first time pip install or pip install -t lib -i -f /path/to/pip/pip.exe (after I set the ANSIBLE\_PATH) solved the issue How to successfully do eggdrop Successfully do eggdrop On the other hand, it is nonetheless so simple to find out how to do eggdrop, certainly not because of to the fact that there are not so many methods you can just adopt to obtain the job finished. Correctly, it will be much better, if you just stay to the first step and not try to find out how to do eggdrop on your own.

#### **DeskTopFast Crack + Torrent (Activation Code) Free Download**

DeskTopFast is a utility that brings all your desktop icons on top of any other application that you open, to provide easy access to other programs. Simply place the application in your taskbar and open it to bring all the icons to the front, even if they are hidden. All the opened windows become transparent. Right click to close it, or doble click on a blank space. Desktop CalendarSync is a handy application that synchronizes the contents of your desktop calendar and your MS Outlook calendar. It works like a charm. Simply place the Desktop CalendarSync icon in your taskbar and click to start your event manager. Everything is done! DesctopTuner lets you see all the parameters for all your monitors and make them fit your needs. Windows Saver is activated when you open the app. You can set four profiles: no taskbar visible, titlebar visible, icons only, and all. DesctopTuner Description: DesctopTuner is an applet that lets you see all the parameters for all your monitors and make them fit your needs. Windows Saver is activated when you open the app. You can set four profiles: no taskbar visible, titlebar visible, icons only, and all. Desktop Hibernate is a free alternative to Windows Hibernate, making it easy to free up disk space. To free up space you can choose to delete old log files, to create hibernate files or to turn off the hibernate. DesctopTuner Description: DesctopTuner is an applet that lets you see all the parameters for all your monitors and make them fit your needs. Windows Saver is activated when you open the app. You can set four profiles: no taskbar visible, titlebar visible, icons only, and all. DesctopTuner Description: DesctopTuner is an applet that lets you

see all the parameters for all your monitors and make them fit your needs. Windows Saver is activated when you open the app. You can set four profiles: no taskbar visible, titlebar visible, icons only, and all. DesctopTuner Description: DesctopTuner is an applet that lets you see all the parameters for all your monitors and make them fit your needs. Windows Saver is activated when you open the app. You can set four profiles: no taskbar visible, titlebar b7e8fdf5c8

## **DeskTopFast Download**

Desktop icons are the icons seen every time you start your computer. They are like shortcuts to your programs and documents, which makes working faster. However, in most cases, you would like to see only your most used applications and only one at the time, so that you get easy access to them. But if you forget to close one, you get a lot of desktops, and they get in your way. DeskTopFast Features: - You can see only the windows you want. - It can be minimized on the taskbar. If you have more than one desktop open, they all become transparent and become minimized. - It makes your desktop clean and organized. - You can see your desktop icons on top of any other window you open. - It is created to be highly compatible with your computer. - The image of your desktop can be transparent if you want it to. - Image is supported by the maximum quality resolution of your computer. - There is no technical background and it is very easy to use. - It is very small in size, so that it can be put on your taskbar easily. - You can customize it, using the advanced options of DeskTopFast. - This app is free of spam and has no annoying advertisement . - It has excellent reviews. DeskTopFast is a desktop app that lets you have only the icons that you want to see on your desktop. It is not an app to organize files, though it can be used that way also. You will get the desktops as your friend suggests, because they are transparent, and you can control them. DeskTopFast is easy to use: 1. Place the desktop app on your taskbar if you haven't installed it yet. You can also make it show up when you start your computer. 2. The windows are placed on your desktop, when you click on them. 3. Right click on a blank space to close the windows, or double click on a blank space to minimize them. 4. If you click to hold your mouse on the desktop area, you can drag and move the icons. 5. If you hold your mouse on an icon, it will open to show more details. 6. If you click to drag an icon on your desktop, it will copy the icon. 7. The icon

## **What's New in the?**

Use DeskTopFast to instantly show all your desktop icons on any open window. Set desktop icons and apps to always appear on top You can set your desktop icons and apps to always appear on top of your programs, that's why you can safely place your desktop icons on the taskbar at any time, without having to constantly move them. "Desktop icons" are made from the desktop, so they are always there, but the taskbar makes them available to you through simple clicks. No more windows moving around on your taskbar Use our AutoMove feature to automatically move your taskbar's icons to the left if your desktop isn't big enough. We can automatically move their icons to different parts of the taskbar (like the right, top and bottom) as well. Collapse and expand windows in a snap Your desktop icons can now be easily collapse when you resize them by dragging one of their edges to the left. Desktop icons also include the ability to have your window list on top of the desktop icons, and the ability to have the window list below. Desktop icons must be added on the taskbar Desktop icons' functionality is not a built-in setting. Desktop icons cannot be added to the taskbar without installing DeskTopFast. Free and open source DeskTopFast was developed to be an easy to use application to bring your desktop icons, whether it be personal icons, shortcuts or tiles, on top of any application that you open. The software requires only minimal requirements, it can run on Windows 2000,XP, Vista or 7. It is an open source (GPL) program, and it is free to download and use. How to Use DeskTopFast 1.Download and Install DeskTopFastFrom the link below 2. Click on the x86 icon or the x64 icon to download the version that you need. Note: If you have a 64bit computer, you need to download the x64 version, since 64bit applications are not compatible with the 32bit browser.The operating systems that are supported are: Windows 2000 or later Windows Vista or later Windows 7 or later Applies to: Windows This program may not be suitable for your computer 3. Extract the files from the downloaded archive. Note: If you are using a 64bit computer, you will need to extract the files on a 64bit compatible partition instead of your C:/ drive.

# **System Requirements For DeskTopFast:**

If this runs on your PS3, it should run on the Vita too. If this runs on your PS4, it should run on the Vita too. Please make sure your BIOS is set to the 'Override External I/O Ports Setting' so this can still work on your system. The only exception is PS4… if you want to try this, please make sure your BIOS is set to the 'Override External I/O Ports Setting'. If you get an 'Unknown error' on your PS4, try

<http://alldigi.ir/speak-n-spell-patch-with-serial-key-download/> <https://turn-key.consulting/2022/07/04/crosshair/> <https://storunatabnec.wixsite.com/rasremounhend/post/telemagic-2000-crack-keygen> <https://totoralillochile.com/advert/thermo-prop-2-6-0-crack-license-key-download-2022/> [https://www.bg-frohheim.ch/bruederhofweg/advert/m-y-banner-killer-activation-code-with-keygen-pc](https://www.bg-frohheim.ch/bruederhofweg/advert/m-y-banner-killer-activation-code-with-keygen-pc-windows/)[windows/](https://www.bg-frohheim.ch/bruederhofweg/advert/m-y-banner-killer-activation-code-with-keygen-pc-windows/) [https://codigoderecarga.com/wp-content/uploads/2022/07/DNS\\_Changer.pdf](https://codigoderecarga.com/wp-content/uploads/2022/07/DNS_Changer.pdf) <https://konnektion.com/advert/smart-crack-with-serial-key-pc-windows-latest/> <https://earthoceanandairtravel.com/2022/07/04/shellbrowser-net-edition-crack-product-key-latest/> <https://bonnethotelsurabaya.com/wp-content/uploads/diapbel.pdf> <https://zariembroidery.com/wp-content/uploads/2022/07/kurswann.pdf> <https://demo.udeclass.com/blog/index.php?entryid=8208> [https://media.smaskstjohnpaul2maumere.sch.id/upload/files/2022/07/DkUrtsUvXLtGQFZE68Xw\\_04\\_5](https://media.smaskstjohnpaul2maumere.sch.id/upload/files/2022/07/DkUrtsUvXLtGQFZE68Xw_04_5adb30fc51d38d812f4a28a3fd4c27bc_file.pdf) [adb30fc51d38d812f4a28a3fd4c27bc\\_file.pdf](https://media.smaskstjohnpaul2maumere.sch.id/upload/files/2022/07/DkUrtsUvXLtGQFZE68Xw_04_5adb30fc51d38d812f4a28a3fd4c27bc_file.pdf) <http://pariswilton.com/linksys-powerline-av-utility-free-registration-code-free-download/> <https://sfinancialsolutions.com/wp-content/uploads/2022/07/beveflan.pdf> <https://immense-brushlands-26870.herokuapp.com/ysyqua.pdf> <http://imnaro.yolasite.com/resources/HidePlus-Crack---WinMac-Latest.pdf> [http://reddenegocios.garantizamifuturo.com/upload/files/2022/07/4fGaQXhnchNkK51quGBN\\_04\\_5adb](http://reddenegocios.garantizamifuturo.com/upload/files/2022/07/4fGaQXhnchNkK51quGBN_04_5adb30fc51d38d812f4a28a3fd4c27bc_file.pdf) [30fc51d38d812f4a28a3fd4c27bc\\_file.pdf](http://reddenegocios.garantizamifuturo.com/upload/files/2022/07/4fGaQXhnchNkK51quGBN_04_5adb30fc51d38d812f4a28a3fd4c27bc_file.pdf) <https://www.euroviti.com/en/system/files/webform/opera-launcher.pdf>

<https://natepute.com/advert/data-quik-crack-product-key-free-download-for-pc-2022-latest-2/>

<https://unsk186.ru/best-image-to-pdf-converter-crack-activation-key-free-32-64bit-latest/>